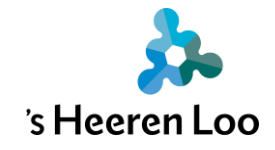

# **Berichten sturen in mijnCaress?**

#### **Inleiding**

Je kunt vanuit mijnCaress voor Cliënten berichten sturen. Dit kan naar jouw contactpersonen. Maar ook naar jouw persoonlijk begeleider(s).

We vinden het belangrijk om netjes met elkaar om te gaan. Daarom hebben we een paar afspraken:

- Gebruik de berichten voor dingen die over de zorg gaan.
- Gebruik nette woorden. Je mag geen scheldwoorden gebruiken.
- De ontvanger kan jouw bericht niet altijd direct lezen en beantwoorden. Als je snel iets wilt delen, vertel het dan aan de ander.
- Belangrijke informatie voor de zorg/ondersteuning van jou/van de cliënt wordt niet via een bericht gestuurd. Vertel belangrijke informatie direct aan de begeleider.
- Zet in het bericht geen namen van andere cliënten of andere personen. Je eigen naam/de naam van de cliënt mag je wel opschrijven.
- Dit is geen vervanging voor mail of telefoon.

Hieronder vertellen we hoe je een bericht kunt sturen.

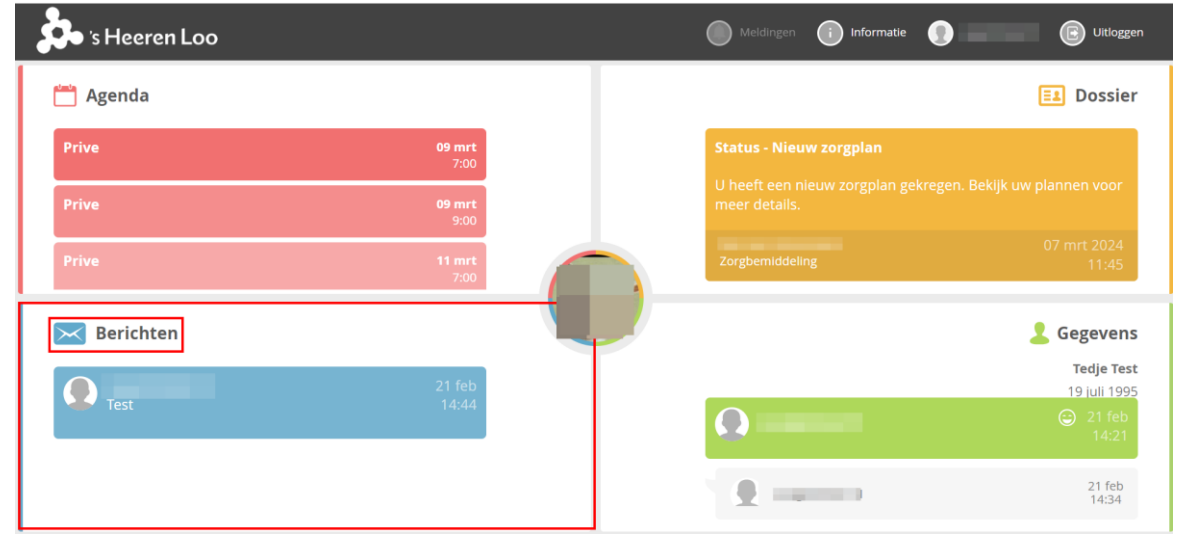

## **1. Klik op het blauwe paneel "Berichten".**

**Berichten sturen in mijnCaress**

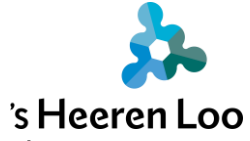

Je ziet je een overzicht van alle berichten die je hebt gestuurd.

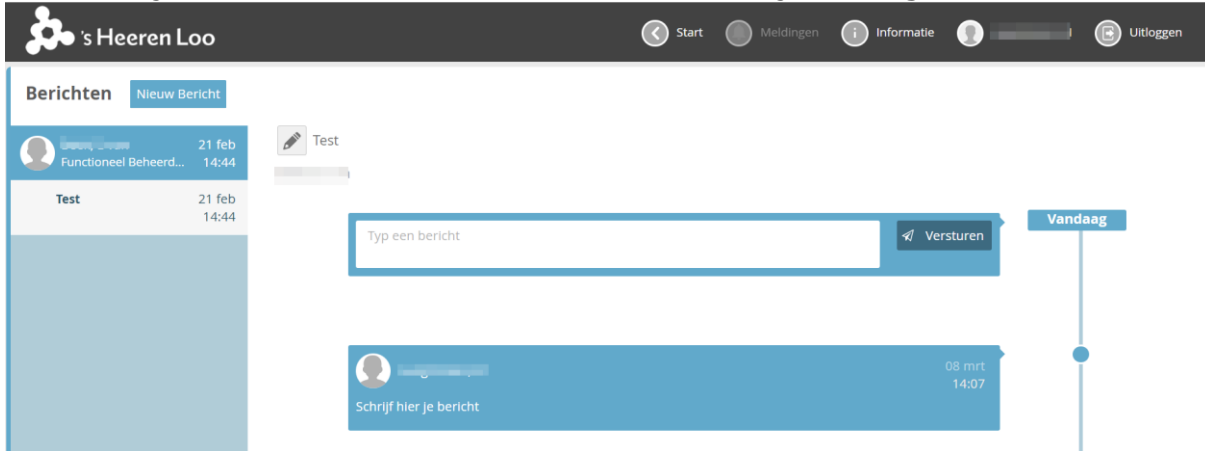

## **2. Klik nu op de knop "Nieuw Bericht"**

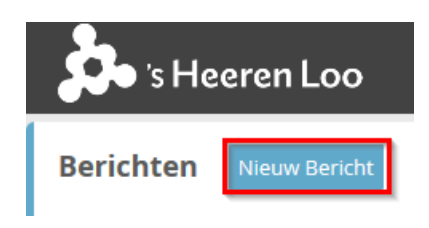

## **3. Hier kun je jouw bericht schrijven**

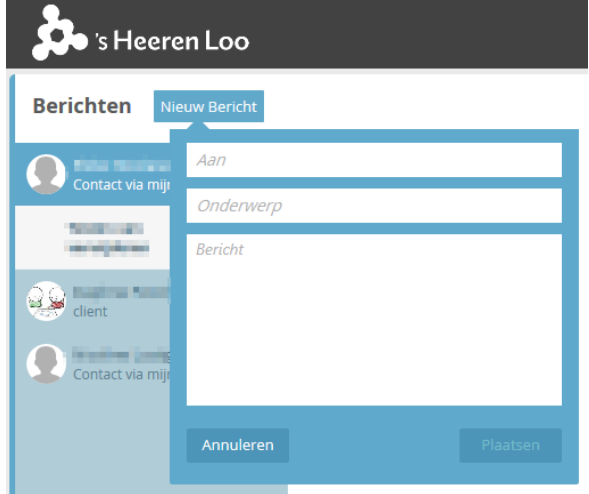

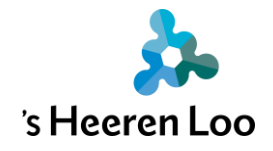

#### **4. Klik op "Aan".**

Hier kun je zoeken naar wie je het bericht wilt sturen. Klik op de + om de persoon toe te voegen.

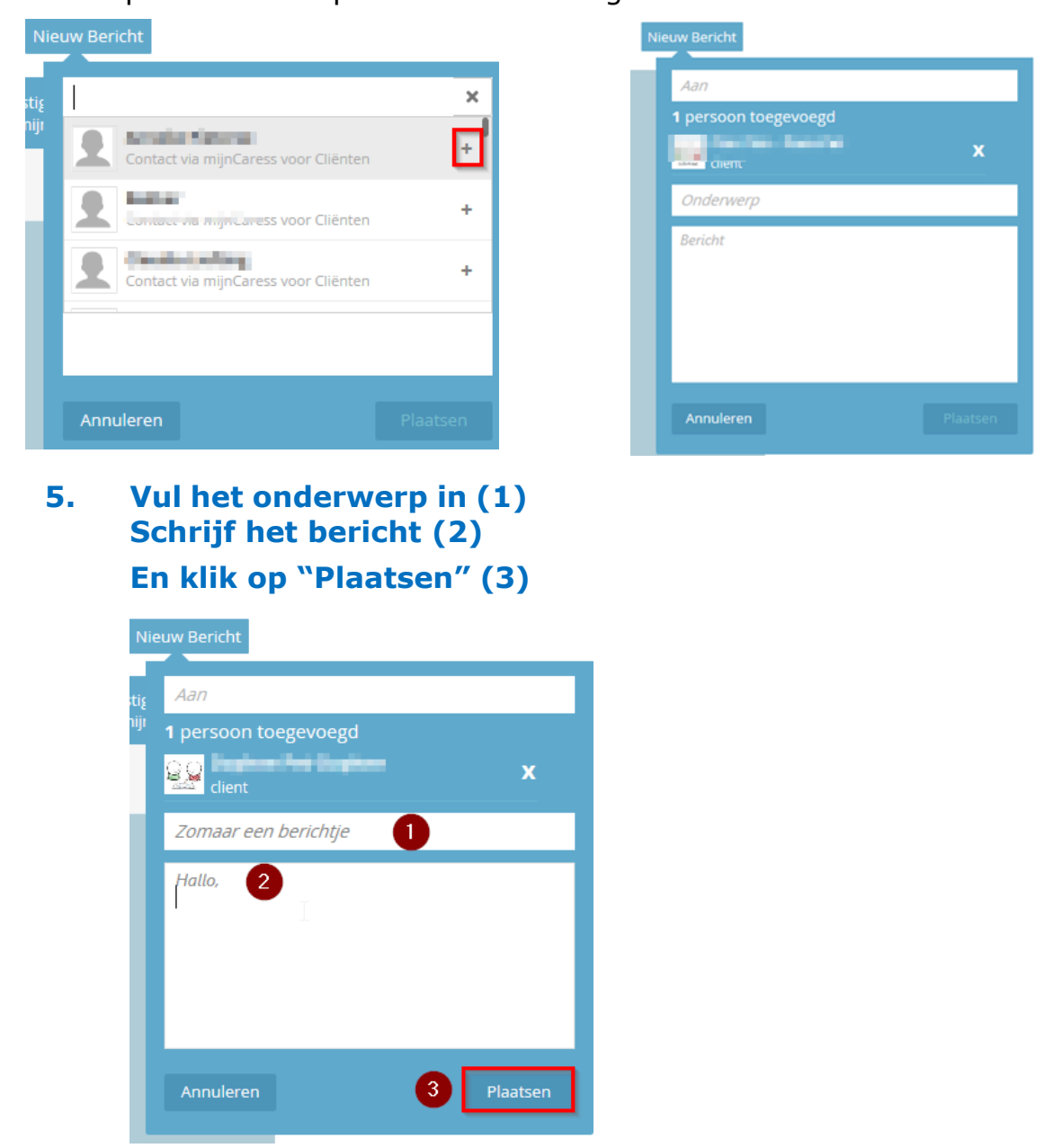

Het bericht is nu verstuurd. Je ziet het bericht op de tijdlijn. Hier komt ook het antwoord te staan.

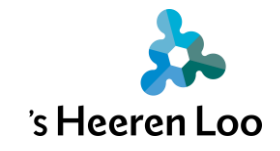

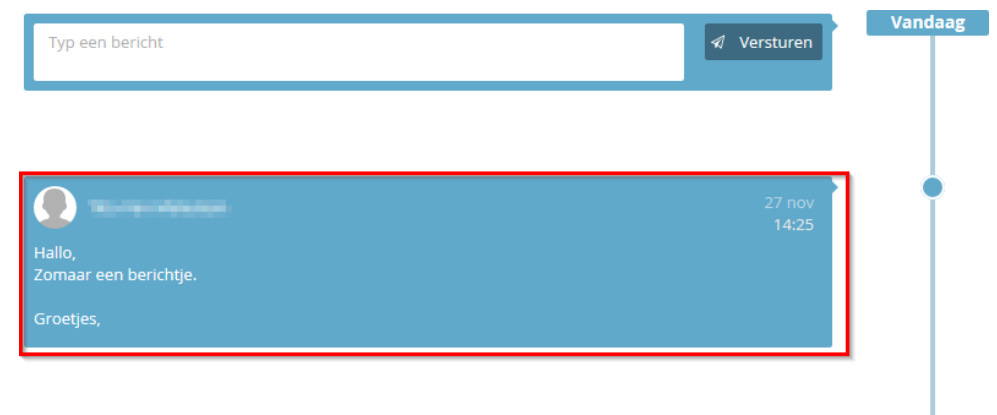

## **6. Als er een nieuw bericht is zie je dat hier.**

Klik erop om het bericht te lezen.

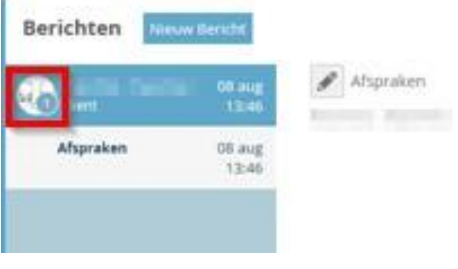

**7. Het nieuwe bericht staat bovenaan (1) Je kunt hier ook antwoord geven (2) Je verstuurt het bericht met de knop "Versturen" (3)**

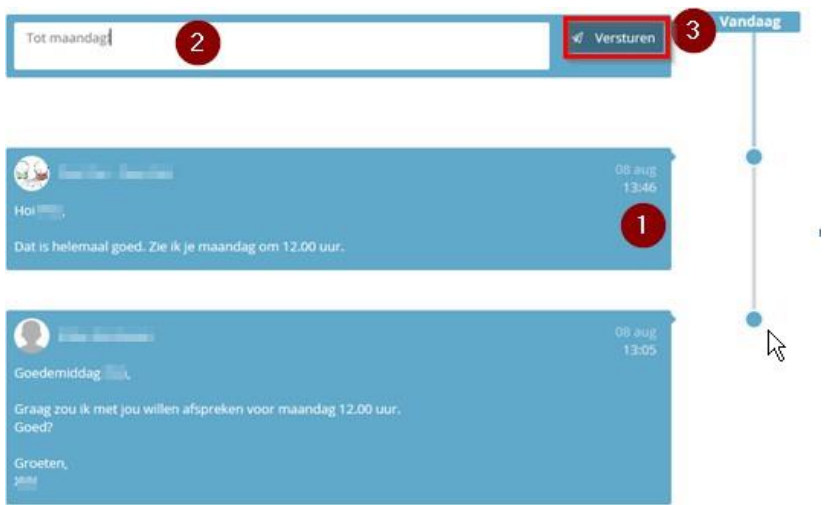

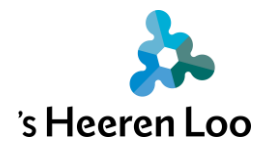

#### **8. In het groene paneel "Gegevens" vind je jouw contactpersonen.**

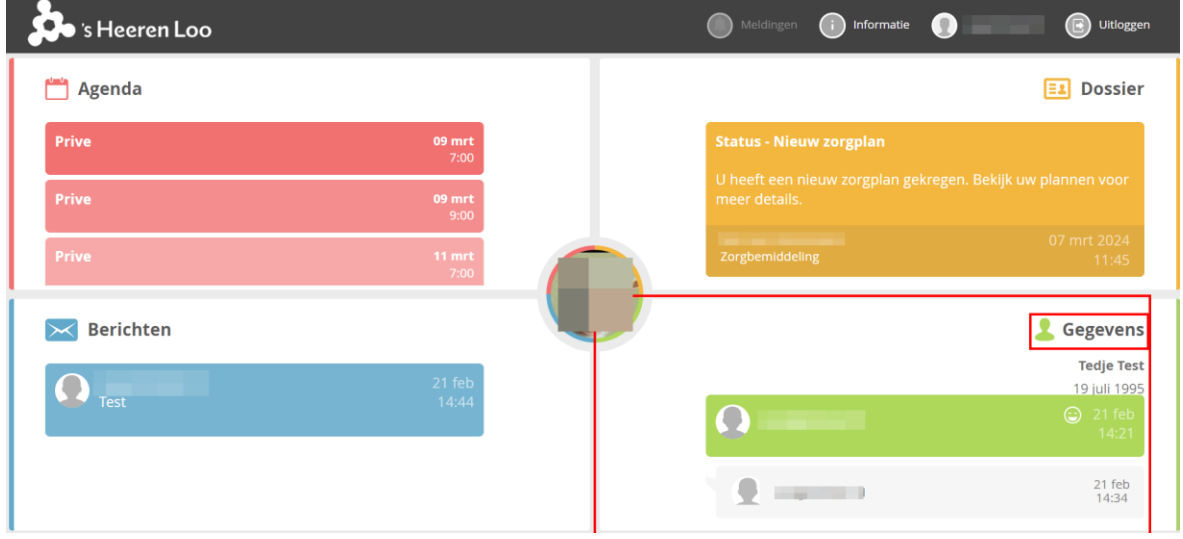

Je kunt in gegevens bij contactpersonen zien wie jij berichten kunt sturen.

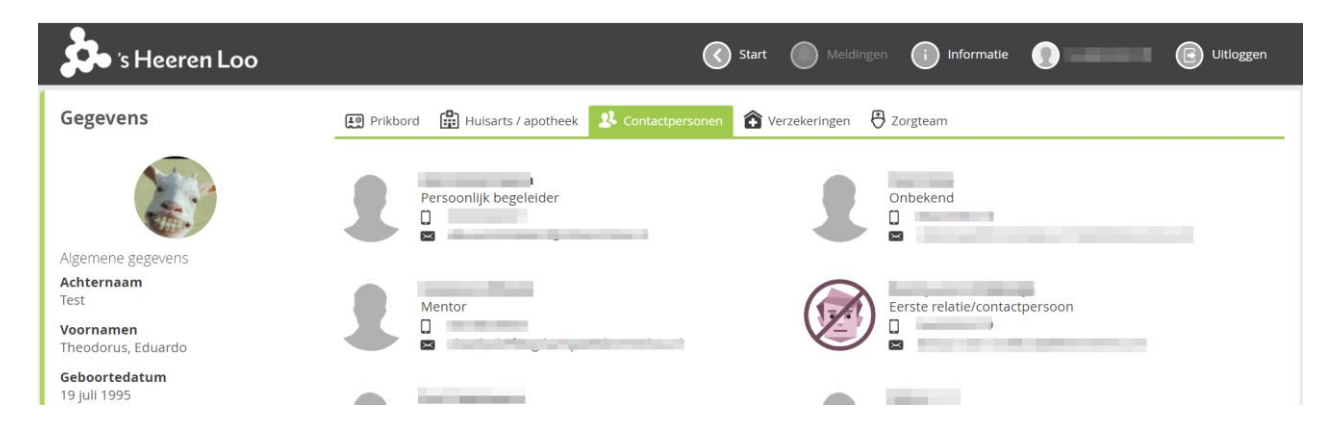

#### **Meer informatie?**

Bekijk alle handleidingen en video's op: [https://www.sheerenloo.nl/voor](https://www.sheerenloo.nl/voor-je-familie/mijncaress)[je-familie/mijncaress](https://www.sheerenloo.nl/voor-je-familie/mijncaress)